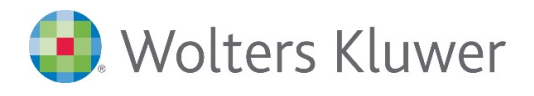

## **ADDISON**<sup>\*</sup> Akademie

# **HANNIBAL | Kontoauszugsimport**

**Effiziente Anwendung sowie Tipps und Tricks beim Buchungsimport**

### **HANNIBAL Finanzbuchhaltung**

Kontoauszüge direkt als Buchungen in das Programm einzulesen ist eine große Arbeitserleichterung.

In der Online-Schulung zeigen wir Ihnen, wie Sie die Optionen beim Buchungsimport optimal nutzen. Des Weiteren wird ihnen anschaulich erklärt, wie Sie die Informationen aus dem Kontoauszug einblenden können und die Kontierregeln sinnvoll verwenden können.

### **Ihr Nutzen**

Sie erlernen weitere Programmfunktionen rund um den Kontoauszugsimport und kennen alle Kniffe beim Importieren von Kontoauszügen. Sie erleichtern Ihren Arbeitsalltag enorm und sparen Zeit, die Sie für andere Arbeiten oder Dienstleistungen nutzen können.

### **Inhalte**

- **Einstellungsmöglichkeit beim Buchungsimport**
- Kontierregeln pflegen
- **Kontierregeln optimieren**
- **Aufteilungsbuchungen als Kontierregel**
- **Anzeige der Kontoauszugsinformationen**
- Anwendung der Belegnummer
- Arbeiten mit Aufteilungsbuchungen im Buchungsstapel
- $\blacksquare$  Tipps und Tricks
- Ausblick Buchungsimport mit Belegzuordnung

### **STEUERBERATER BUCHHALTER LANDWIRTE**

### **Online-Schulung**

**AFI.212**

### **Teilnehmerkreis**

Das Webinar richtet sich an Anwender von HANNIBAL mit Schwerpunkt Buchungserfassung.

#### **Voraussetzung**  $\Box$   $\mathbf{C}$   $\mathbf{G}$ Internetzugang USB-Headset oder

Telefon

[Bitte prüfen Sie die](http://www.mywac.de/pdf/Systemvoraussetzungen_10012017.pdf)  [Systemvoraussetzungen.](http://www.mywac.de/pdf/Systemvoraussetzungen_10012017.pdf)

**Lernmethode** Online-Schulung

### **Dozent** Erfahrener Kundenbetreuer für die HANNIBAL-Software

**Dauer** ca. 60 Minuten

**Teilnahmegebühr** € 65,- zzgl. USt. pro Person und Online-Schulung

**Hinweis** inkl. Teilnehmerunterlagen als PDF-Datei

### **WEITERHIN IM PROGRAMM**